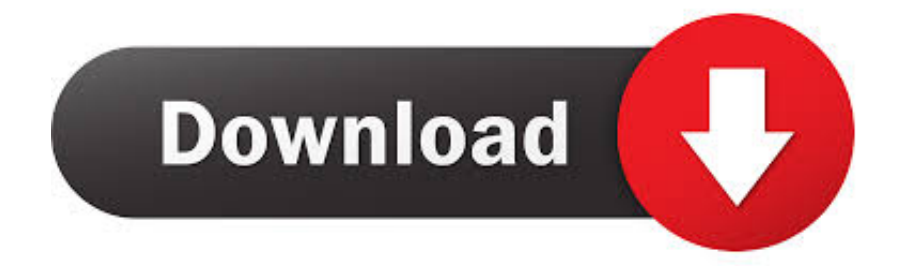

## [Abrosoft Fantamorph Deluxe For Mac](https://lineupnow.com/event/dso-2100-software#emgor=j3BTfgDUfMrGqNzVn3BYjwqWyH1eiY9MrGugE1XwzebcAW==)

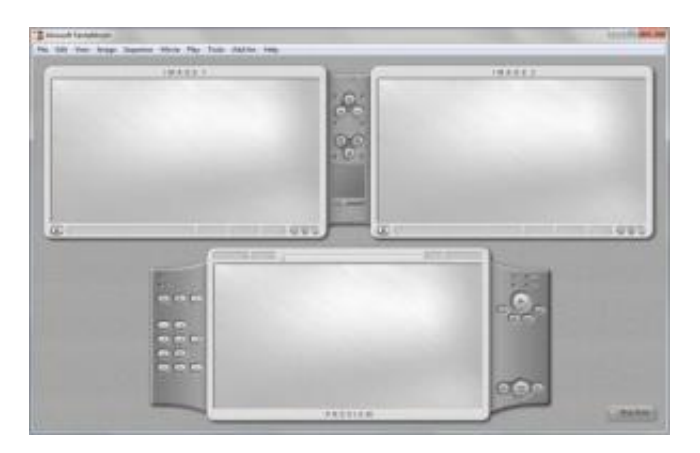

[Abrosoft Fantamorph Deluxe For Mac](https://lineupnow.com/event/dso-2100-software#emgor=j3BTfgDUfMrGqNzVn3BYjwqWyH1eiY9MrGugE1XwzebcAW==)

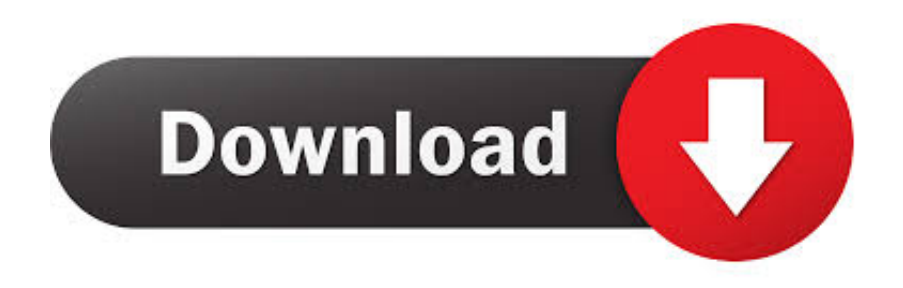

Abrosoft FantaMorph Deluxe is a third party application that provides additional functionality to OS X system and enjoys a popularity among Mac users.. Abrosoft Fantamorph ProTo fully get rid of Abrosoft FantaMorph Deluxe from your Mac, you can manually follow these steps: 1.

- 1. abrosoft fantamorph deluxe 5.4 8 full
- 2. abrosoft fantamorph deluxe 5.4.2 + keygen

FantaMorph Deluxe 5 4 2 - Create fantastic face morph or face composite Download the latest versions of the best Mac apps at safe and trusted MacUpdate Download, install, or update FantaMorph Deluxe for Mac from MacUpdate.. With Abrosoft FantaMorph Deluxe for Mac laptop developing wonderful picture morphs and warp films has never ever been easier and more quickly! You could do everything a specialist animation director does to create wonderful visuals and animated graphics.. Despite that, you should also be aware that removing an unbundled application by moving it into the Trash leave behind some of its components on your Mac.

# **abrosoft fantamorph deluxe 5.4 8 full**

abrosoft fantamorph deluxe 5.4 8 full, abrosoft fantamorph deluxe 5.4.8, abrosoft fantamorph deluxe 5.4.2 + keygen [Lifecam](http://grintopsge.yolasite.com/resources/Lifecam-Cinema-Driver-Windows-10.pdf) [Cinema Driver Windows 10](http://grintopsge.yolasite.com/resources/Lifecam-Cinema-Driver-Windows-10.pdf)

When installed, Abrosoft FantaMorph Deluxe creates files in several locations Fantamorph SoftwareGenerally, its additional files, such as preference files and application support files, still remains on the hard drive after you delete Abrosoft FantaMorph Deluxe from the Application folder, in case that the next time you decide to reinstall it, the settings of this program still be kept.. Select the process(es) associated with Abrosoft FantaMorph Deluxe in the list, click Quit Process icon in the left corner of the window, and click Quit in the pop-up dialog box (if that doesn't work, then try Force Quit).. But if you are trying to uninstall Abrosoft FantaMorph Deluxe in full and free up your disk space, removing all its components is highly necessary.. Abrosoft FantaMorph is a powerful and easy-to-use photo morphing software for the creation of fantastic morphing pictures and movies in real time. [F zero gx iso ntsc j](https://hub.docker.com/r/weimoderszith/f-zero-gx-iso-ntsc-j)

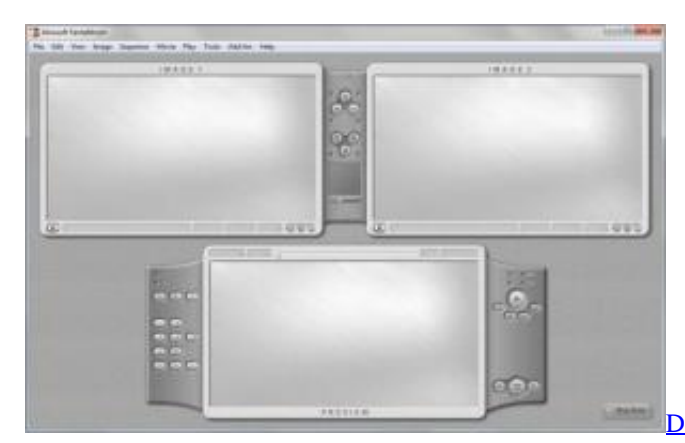

[Devil May Cry 4 Installation Problem Ps3: full version free](https://tubaculpfonc.storeinfo.jp/posts/15683653)

[software download](https://tubaculpfonc.storeinfo.jp/posts/15683653)

## **abrosoft fantamorph deluxe 5.4.2 + keygen**

#### [mp4 converter for mac free download full version](https://bloodotdoter.themedia.jp/posts/15683650)

 If Abrosoft FantaMorph Deluxe is frozen, you can press Cmd +Opt + Esc, select Abrosoft FantaMorph Deluxe in the pop-up windows and click Force Quit to quit this program (this shortcut for force quit works for the application that appears but not for its hidden processes).. Manually uninstall Abrosoft FantaMorph Deluxe step by step: Most applications in Mac OS X are

bundles that contain all, or at least most, of the files needed to run the application, that is to say, they are self-contained.. Abrosoft Fantamorph Deluxe For MacHowever, instead of installing it by dragging its icon to the Application folder, uninstalling Abrosoft FantaMorph Deluxe may need you to do more than a simple drag-and-drop to the Trash. [Sims 4 Seasons](https://hub.docker.com/r/fenmothylsheads/sims-4-seasons-mac-download-free) [Mac Download Free](https://hub.docker.com/r/fenmothylsheads/sims-4-seasons-mac-download-free)

### [Best Free Macbook Apps](https://teshen1995.wixsite.com/cesssanuckvis/post/best-free-macbook-apps)

Delete Abrosoft FantaMorph Deluxe application using the Trash First of all, make sure to log into your Mac with an administrator account, or you will be asked for a password when you try to delete something.. Terminate Abrosoft FantaMorph Deluxe process(es) via Activity Monitor Before uninstalling Abrosoft FantaMorph Deluxe, you'd better quit this application and end all its processes.. Thus, different from the program uninstall method of using the control panel in Windows, Mac users can easily drag any unwanted application to the Trash and then the removal process is started.. Continue reading this article to learn about the proper methods for uninstalling Abrosoft FantaMorph Deluxe.. This download was scanned by our antivirus and was rated as clean How to update hp officejet 6500 download driver for mac.. Abrosoft FantaMorph 5 9 0 7 is available as a free download on our software library.. You can run this PC software on Windows XP/Vista/7/8/10 32-bit Abrosoft Fantamorph Deluxe For MacFantamorph SoftwareAbrosoft Fantamorph ProHow to Uninstall Abrosoft FantaMorph Deluxe Application/Software on Your Mac Unlike the software developed for Windows system, most of the applications installed in Mac OS X generally can be removed with relative ease.. Open Activity Monitor in the Utilities folder in Launchpad, and select All Processes on the drop-down menu at the top of the window. e828bfe731 [Mstar USB-Seriell-Treiber GPS Magellan](https://mstar-usbserielltreiber-gps-magellan-70.peatix.com/view)

e828bfe731

[Download Serum Vst Free Mac](https://download-serum-vst-free-mac-64.peatix.com/view)